# Binární vyhledávací strom a jeho varianty

### Michal Žemlička

### 1 Stromy

V přednáškách z teorie grafů byl strom popsán mi. jako souvislý graf bez cyklů. Zde se budeme zabývat orientovanými zakořeněnými stromy – takovými, kde hrany jsou orientovány směrem od kořene k listům (viz obr. 1).

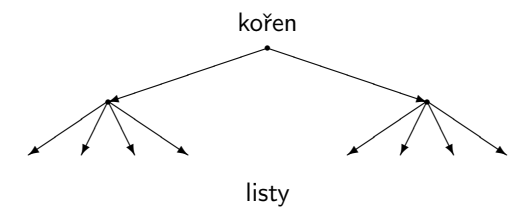

Obrázek 1: Příklad orientovaného stromu

Mějme hranu vedoucí z uzlu  $u$  do uzlu  $v$ . Uzel  $u$  pak můžeme nazvat předkem v, uzel v pak potomkem uzlu u.

Je-li možné omezit pro celý strom počet přímých potomků každého z uzlů číslem  $k$ , označujeme takový strom jako  $k$ -ární. Zde se soustředíme zejména na stromy binární  $-$  tedy s takové, kde uzly mají nejvýše dva potomky.

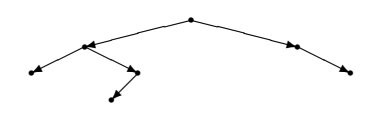

Obrázek 2: Příklad binárního stromu

Uzly je možné doplnit o hodnotu – *ohodnotit*. Ohodnoceným stromem můžeme reprezentovat kolekci (kdy se prvky mohou opakovat) nebo množinu, kdy je každé ohodnocení ve stromě nejvýše jednou. Nebude-li řečeno jinak, budeme v příkladech uvažovat reprezentaci množiny.

### 1.1 Binární vyhledávací strom

Mají-li být jednotlivá ohodnocení snadno ve stromě nalezitelná, je vhodné, aby byla uspořádaná. Platí-li pro každý uzel v binárním stromě, že ohodnocení potomků v jeho levém podstromě jsou menší, než ohodnocení jeho samého, a ohodnocení v pravém podstromě jsou větší, pak takový strom nazveme binárním vyhledávacím stromem.

Na binárním vyhledávacím stromě jsou definovány tyto operace:

- vytvoření prázdného stromu
- zrušení
- přidání prvku

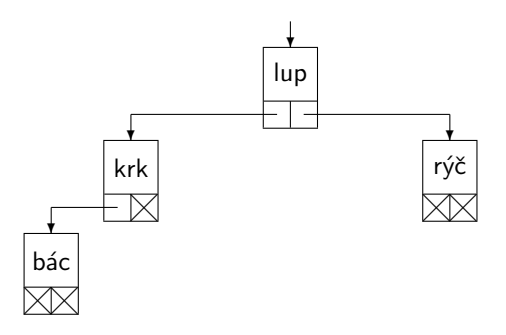

Obrázek 3: Příklad binárního vyhledávacího stromu

- vyřazení prvku
- $\bullet$  je strom prázdný?
- $\bullet$  je ve stromě daný prvek?
- $\bullet$  nalezení prvku
- průchod stromem dle pořadí hodnot (inorder)
- průchod stromem "nejdříve uzel, pak jeho potomci" (preorder)
- průchod stromem "nejdříve potomci, pak uzel" (postorder)

Operace na stromě jsou většinou definovány rekurentně a tak bývají i implementovány.

#### 1.1.1 Vytvoření prázdného stromu

Strom je reprezentován provázanými uzly, na jeho kořen vede speciální odkaz. Při vzniku stromu stačí tento odkaz nastavit na prázdný odkaz – na None.

#### 1.1.2 Vyhledání prvku

Při vyhledávání prvku ve stromě, na ketrý je nám dán odkaz (p) postupujeme takto:

- je-li odkaz prázdný (None), hledání končí prvek nebyl nalezen;
- $\bullet$  je-li prvek v odkazovaném uzlu roven hledanému, hledání končí – prvek byl nalezen v tomto uzlu;
- $\bullet$  je-li hledaný prvek menší než prvek v odkazovaném uzlu, hledání pokračuje v levém podstromě;
- je-li hledaný prvek větší než prvek v odkazovaném uzlu, hledání pokračuje v pravém podstromě.

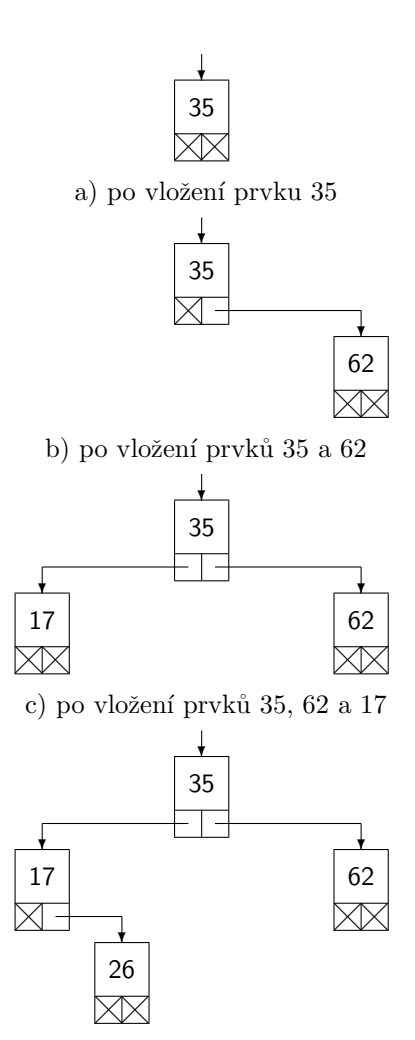

d) po vložení prvků 35, 62, 17 a 26

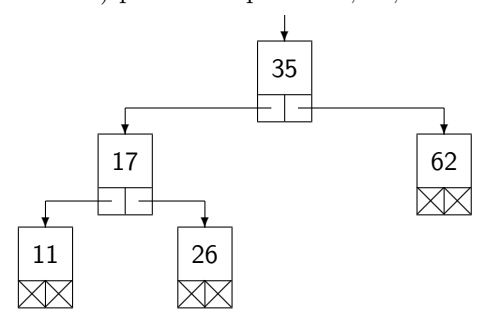

e) po vložení prvků 35, 62, 17, 26 a 11

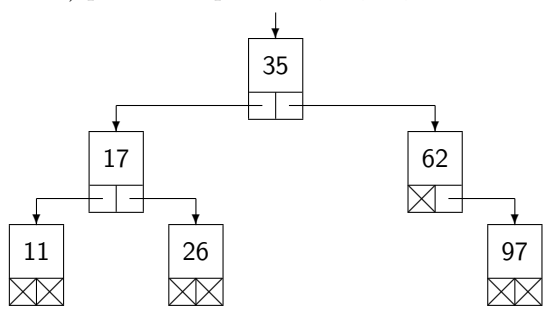

f) po vložení prvků 35, 62, 17, 26, 11 a 97

Obrázek 4: Postupné vkládání prvků do binárního vyhledávacího stromu

#### 1.1.3 Přidání prvku

Uvažujeme práci s množinou.

- $\bullet$  máme-li odkaz na prázdný strom, vytvoříme nový uzel a napln´ıme jej (oba odkazy na None, data na vkládaný prvek); konec
- $\bullet$  srovnáme vkládaný prvek s prvkem v aktuálním uzlu:
	- $-$  jsou-li oba prvky stejné, prvek již v množině je a není třeba jej znovu vkládat
	- $-$  je-li vkládaný prvek menší, vložíme jej do levého podstromu aktuálního prvku
	- $-$  je-li vkládaný prvek větší, vložíme jej do pravého podstromu aktuálního prvku

Příklad: Mějme čísla 35, 62, 17, 26, 11 a 97. Tato čísla jsou postupně vkládána do binárního vyhledávacího stromu – viz obr. 4.

#### 1.1.4 Odebrání prvku

Při odebírání prvku postupujeme do jisté míry podobně jako při hledání či vkládání:

- Je-li (pod)strom prázdný, prvek ve stromě nebyl, a tak není co vypouštět. Konec.
- $\bullet$  Je-li aktuální uzel tím, který se má vypouštět (prvek v něm se shoduje s tím, co se má vypustit), pak záleží na tom, kolik potomků daný uzel má:
	- $-$  0) Uzel může být odstraněn
	- $-$ 1) Místo odkazu na uzel stačí nastavit odkaz na jeho potomka (a tak uzel vypustit)
	- $-2$ ) Aby bylo možné zachovat pořadí uzlů a přitom strom moc nepřerovnávat, je třeba prvek v uzlu nahradit buď bezprostředně větším prvkem nebo bezprostředně menším prvkem. Takový prvek najdeme v nejlevějším uzlu pravého podstromu či v nepravějším uzlu levého podstromu. Takový uzel má určitě nejvýše jednoho potomka, a tak půjde ze stromu snadno odstranit.

Příklad: Ze stromu vytvořeného v předchozím příkladu odebereme prvek 35 (m´a oba potomky). Prvek nalezneme snadno (je v kořeni). Abychom jej mohli vypustit, potřebujeme najít uzel s náhradní hodnotou. K tomuto účelu se hodí bezprotředně větší nebo bezprostředně menší hodnota. Ty nalezneme buď v nejlevějším uzlu pravého podstromu (62) nebo nejpravějším uzlu levého podstromu (26). Na obr. 5 je rozepsána varianta "nej-<br>muzejší vyzd lizák a naktronu "Dunkov svojenty na pravější uzel levého podstromu". Druhou variantu ponecháme na vlastní práci čtenáře.

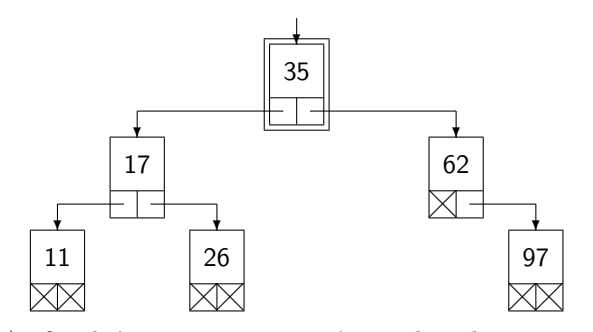

a) původní strom s vyznačeným prvkem k vypuštění

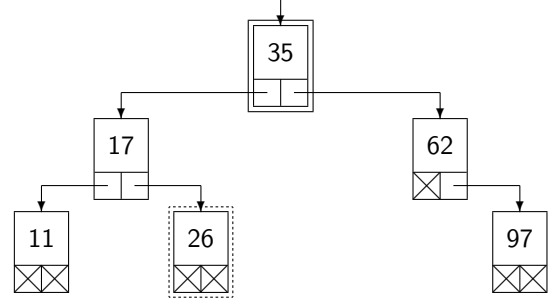

b) původní strom s vyznačeným prvkem k vypuštění a nalezeným uzlem s náhradní hodnotou  $(neipravěiší v levém podstromě)$ 

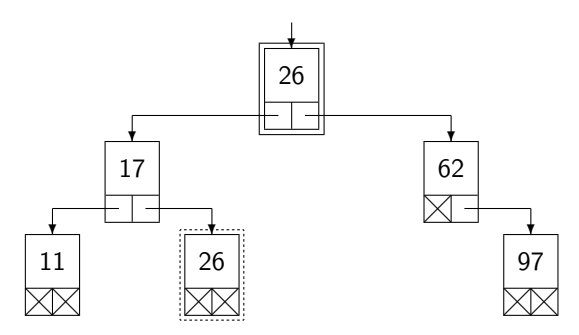

c) nahrazení vypouštěné hodnoty náhradní hodnotou

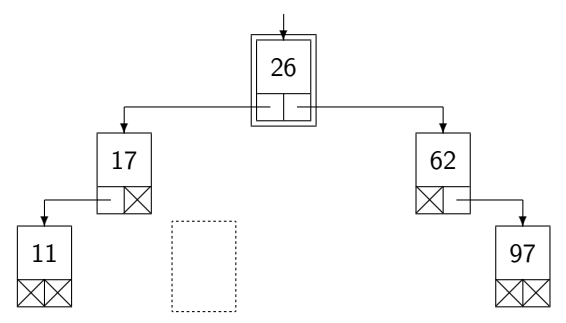

d) výsledný strom po vypuštění uzlu s náhradní hodnotou

Obrázek 5: Vypuštění uzlu se dvěma potomky (35)

# 2 Vyvažování: AVL strom

Binární vyhledávací strom může nabýt podoby, která pro většinu operací není moc vhodná – viz obr. 6. Takový strom odpovídá definici, ale operace nad ním jsou velmi pracné (časově náročné). Chceme-li se takové pdoby stromu vyvarovat, je třeba strom průběžně upravovat.

Za plně vyvážený strom budeme považovat takový, v němž pro každý z jeho uzlů platí, že počet uzlů v levém

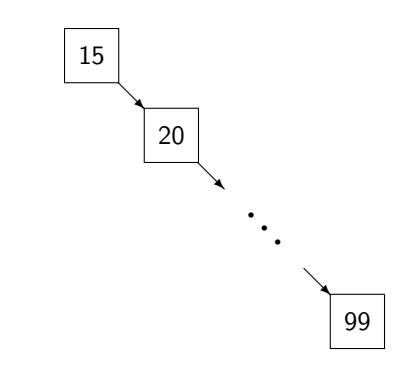

Obrázek 6: Degradovaný binární vyhledávací strom

podstromě se neliší od počtu uzlů v pravém podstromě nejvýše o 1. Udržovat strom v takto přísně definované podobě je však velmi pracné. Až moc pracné pro stromy, které se často mění – do nichž se hodně přidávají nebo z nich odebírají prvky (uzly).

Budeme-li za ještě vážený považovat strom, kde pro každý jeho uzel plat, že výška levého a pravého podstromu se liší nejvýše o 1, získáme více volnosti, což umožní jednodušší a méně časté vyvažování. Získáváme tak variantu binárního vyhledávacího stromu, která má všechny operace s jednm prvkem realizovatelné nejhůře v  $O(\log n)$  a přitom udržet celkovou pracnost v přijatelných mezích.

Jak ale takový strom implementovat? Abychom nemuseli neustále přepočítávat výšku podstromů, budeme si v každém uzlu pamatovat, jaký je v daném uzlu stav vyváženosti. Z definice se výška obou postromů nesmí lišit o více než 1, a tak bychom měli vystačit se třemi stavy:

- 1. levý podstrom je hlubší  $\langle \rangle$ ;
- 2. oba podstromy jsou stejně hluboké  $(-)$ :
- 3. pravý podstrom je hlubší  $(\rangle)$ .

Jak budeme s "ukazovátkem" pracovat? Při vzniku uzlu<br>Čevá skládár izlec list) izve skoulezetelá znavnidle na (bývá vkládán jako list) jsou oba ukazatelé zpravidla nastaveny na None. Oba podstromy jsou pak stejně hluboké, čemuž by mělo odpovídat i nastvení "ukazovátka" na −.<br>A hazbaren s dvželi selecenátka s dvádalá s natželecima

Abychom udrželi ukazovátko aktuální, potřebujeme vědět, zda při vkládání do podstromu nedošlo ke změně jeho hloubky. Je proto nutné, aby vkládání do podstromu tuto informaci poskytovalo. Dojde-li ke změně hloubky podstromu, v mnoha případech stačí upravit výšku podstromu:

- byl-li aktuální uzel vyvážen (−) a došlo-li k zvětšení hloubky levého podstromu, stačí upravit ukazovátko na / a ohlásit změnu hloubky podstromu;
- byl-li aktuální uzel vyvážen (−) a došlo-li k zvětšení hloubky pravého podstromu, stačí upravit ukazovátko  $na \setminus a$  ohlásit změnu hloubky podstromu;
- měl-li aktuální uzel vyšší hloubku pravého podstromu  $(\setminus)$  a došlo-li k zvětšení hloubky levého podstromu, stačí upravit ukazovátko na vyváženo  $(-)$  a ohlásit, že ke změně hloubky podstromu nedošlo;

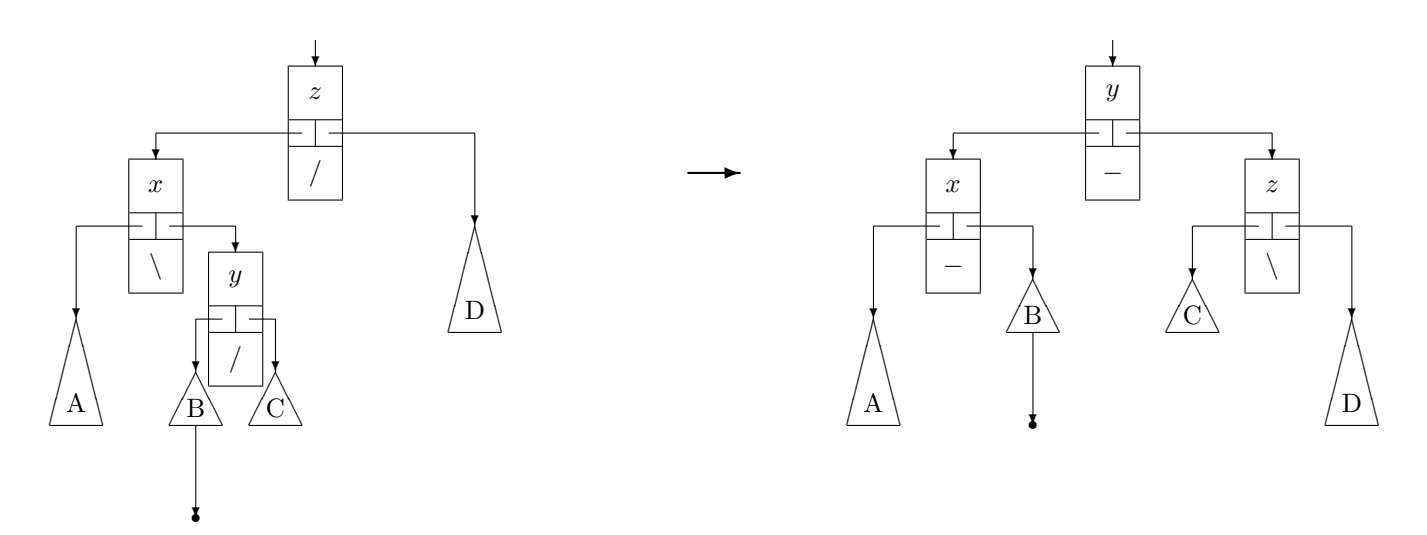

Obrázek 7: LR-rotace

• měl-li aktuální uzel vyšší hloubku levého podstromu  $\langle \cdot \rangle$  a došlo-li k zvětšení hloubky levého podstromu, stačí upravit ukazovátko na vyváženo (-) a ohlásit, že ke změně hloubky podstromu nedošlo;

Zbývající dva případy se váží k situaci, kdy se zvětšila hloubka podstromu, který již hlubším byl – a tedy kdy došlo k porušení pravidla vyváženosti stromu v daném uzlu. To je třeba neprodleně řešit – je třeba strom vyvážit. K tomu jsou určeny čtyři operace (vždy ve dvojici symetrické) souhrnně označované jako *rotace* (označené LL, LR, RL a RR). To, která z rotací má být užita, je určeno stavem ukazovátek v uzlu, kde došlo k porušení vyrovnanosti a v uzlu, který je jeho potomkem na hlubší straně:

- 1. je-li těžší levý podstrom a jeho levý podstrom, užijeme LL-rotaci,
- 2. je-li těžší levý podstrom a jeho pravý podstrom, užijeme LR-rotaci,
- 3. je-li těžší pravý podstrom a jeho levý podstrom, užijeme RL-rotaci,
- 4. je-li těžší pravý podstrom a jeho pravý podstrom, užijeme RR-rotaci.

Rotace LL a RR, resp LR a RL, jsou navzájem zrcadlovými obrazy jedna druhé. Stačí si tak ukázat, jak funguje zástupce každé z dvojic.

### 2.1 LL-rotace

LL-rotace převěšuje tři podstromy mezi dvěma uzly a mění i vzájemnou polohu těchto dvou uzlů. Výsledkem je snížení celkové výšky daného podstromu o 1 a vyrovnání balance v obou zmíněných uzlech. Všechny tři zmíněné podstromy samy o sobě zůstávají beze změn. Schema LL-rotace je patrené z obr. 8.

Zde nabádáme čtenáře, aby si odvodil schema RRrotace, která je zrcadlovým obrazem LL-rotace. LL a RR rotace bývají též označovány jako jednoduché rotace.

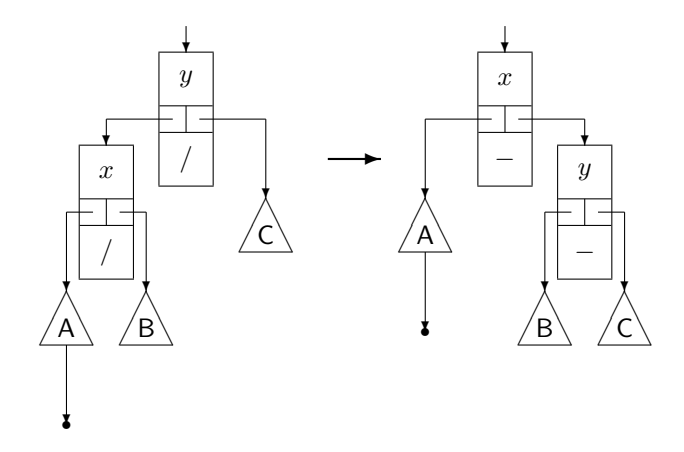

Obrázek 8: LL-rotace

#### 2.2 LR-rotace

Přidávat lze i do "vnitřního podstromu" – tedy třeba do pravého podstromu levého potomka. Nechť tento podstrom s kořenem  $y$  má dvě části – B a C, jako je tomu v levé části obr. 7. Nechť je přidán uzel k podstromu B takový, že mění jeho výšku ("bambulka" pod podstromem<br>P B).

Na laskavém čtenáři je ponecháno, aby se pokusil o LR transfomaci s tím, že nový uzel byl přidán do podstromu  $C$  (a nikoliv B jako na obrázku), resp. kdy nově přidaným uzlem byl sám uzel  $y$ . Následně je vhodné si odvodit i odpovídající varianty RL rotace.

## 3 Implementační tipy (Python)

V některých případech je třeba vracet z podprogramu více než jednu hodnotu. V takovém případě může funkce vracet list nebo tuple obsahující potřebné hodnoty ve vhodném pořadí. To se například týká vypouštění ze všech zmíněných variant binárních stromů (při vypouštění je třeba najít vhodnou náhradní hodnotu a případně i modifikovat odkaz) i vkladání do AVL stromů (kdy je třeba vracet jak modifikovaný podstrom, tak informaci o změně

výšky podstromu).